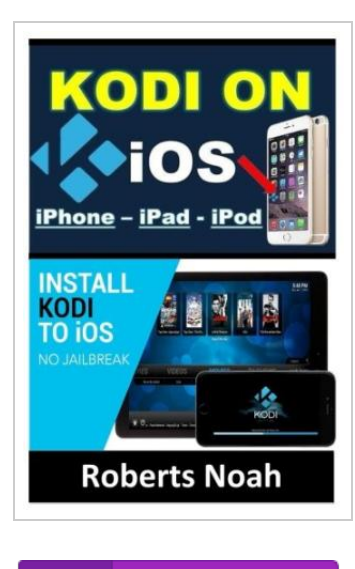

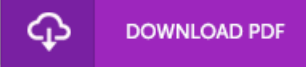

## KODI on iOS iPhone and iPad (Without Jailbreaking): Step By Step Instructions to Install Kodi on iOS iPhone iPad How To Install latest Kodi Krypton 17.3 on Amazon Firestick (iOS guide).

By Roberts Noah

CreateSpace Independent Publishing Platform. Paperback. Condition: New. This item is printed on demand. 54 pages. Dimensions: 9.0in. x 6.0in. x 0.1in.Do you want to learn how to install and enjoy KODI on iOS devices such as iPhone, iPod and iPad This book is about everything you NEED to know about the TV streaming app, called Kodi on iPhone and iPad iOS devices. This picture guide will direct you on how to install the latest Kodi 17. 3 on iOS iPhone, iPad and Fire TV Stick. This book is continually updated and will provide the best and simplest methods for installing Kodi on iOS iPhone, iPad and Fire TV Stick. These methods are so easy and can be performed in less than 15 minutes. In this guide, you will discover how to - how to install Kodi on iPhone or iPad using Cydia Impactor - How to install Kodi on iPhone or iPad using Xcode - install the new Kodi 17. 3 on your device - install and set up Kodi add-ons, Exodus, Specto Fork, etc - install previous Kodi versions and much more. . . To discover these and more, simply click on the Buy Order button Now Tags: Kodi,...

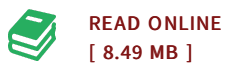

## Reviews

I actually started reading this publication. It is full of knowledge and wisdom You wont sense monotony at at any time of your respective time (that's what catalogs are for relating to should you check with me).

## -- Vilma Bayer III

Completely essential go through book. I actually have go through and i am sure that i am going to going to read yet again yet again later on. It is extremely difficult to leave it before concluding, once you begin to read the book. -- Edwardo Rohan III

DMCA [Notice](http://albedo.media/dmca.html) | [Terms](http://albedo.media/terms.html)